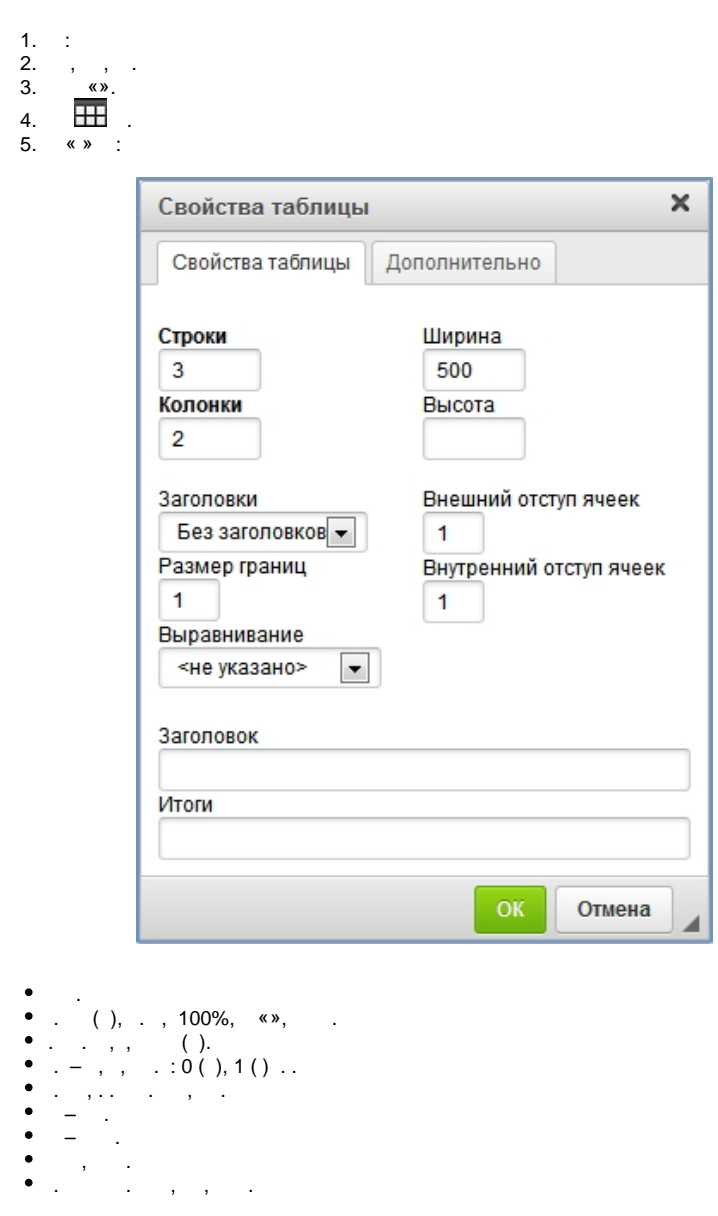

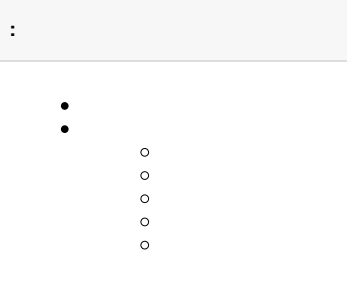

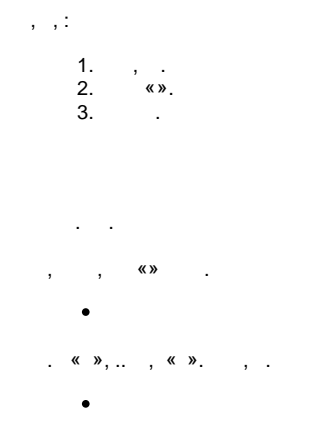

```
\mathcal{L}(\mathcal{L}^{\text{max}}) , where \mathcal{L}^{\text{max}}\mathcal{L}^{\text{max}}\bullet = , 2 ;<br>
\bullet = , 3<br>
\bullet = , ;
                         \mathcal{L}(\mathbf{z}) .
                   \mathcal{A}^{\mathcal{A}} and \mathcal{A}^{\mathcal{A}} and \mathcal{A}^{\mathcal{A}}\bullet (())
             \left\langle \!\! \left\langle \right. \right. \left. \left. \right. \right\rangle \left. \left. \right. \left. \right. \left. \right. \left. \left. \right. \left. \right. \left. \right. \left. \left. \right. \left. \right. \left. \left. \right. \left. \right. \left. \right. \left. \left. \right. \right. \left. \left. \right. \left. \right. \left. \right. \left. \left. \right. \right. \left. \left. \right. \left. \right. \left. \right. \left. \left. \right. \right. \left. \left. \right. \left. \right. \left. \right. \left. \left. \right. \right. \
```
 $($   $),$   $,$   $\infty$   $,$   $\infty$   $).$   $\infty$   $\infty$   $\infty$   $,$   $,$   $,$   $,$   $,$   $,$ 

 $\mathcal{L}^{\text{max}}_{\text{max}}$  and  $\mathcal{L}^{\text{max}}_{\text{max}}$ 

 $\begin{array}{ccc} \cdot & \cdot & \cdot \end{array}$ 

 $\mathcal{L}(\mathcal{A})$  .

 $\left\langle \hat{f}_{\alpha} \hat{f}_{\beta} \hat{f}_{\beta} \hat{f}_{\beta} \hat{f}_{\beta} \hat{f}_{\beta} \hat{f}_{\beta} \hat{f}_{\beta} \right\rangle$  $\mathcal{L}^{\text{max}}$  . The  $\mathcal{L}^{\text{max}}$ 

 $\mathcal{L}^{\text{max}}$  and  $\mathcal{L}^{\text{max}}$ 

 $\begin{array}{ccc} \cdot & \cdot & \cdot & \cdot \\ \cdot & \cdot & \cdot & \cdot \\ \bullet & \end{array}$  $\langle \cdot, \cdot \rangle$  ,  $\langle \cdot, \cdot \rangle$ 

 $\bullet$  $\mathcal{L}^{\text{max}}$ 

 $\sim$   $\sim$   $\sim$   $\sim$   $\sim$ 

 $\begin{array}{cccc} \cdot & \cdot & \cdot & \cdot & \cdot & \end{array}$ 

(Word, .).,